**Adobe Photoshop 2022 (Version 23.1.1) Crack Keygen With Serial Key**

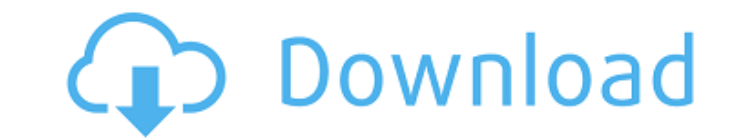

### **Adobe Photoshop 2022 (Version 23.1.1) Crack**

Photoshop includes many options to hide, show, or reveal layer contents. This feature is invaluable for organizing and understanding your image. Chapter 4 # Layers, Layers! IN THIS CHAPTER \*\*Creating layers in Photoshop\*\* effects and filters to entire layers\*\* \*\*Moving and modifying layers with the Layers panel and tools\*\* Photoshop's basic tool is the layer. This feature is critical to graphics work because it enables you to apply unique c Understanding Layers A layer is a subimage (see Chapter 3) that you can add to and remove from your image. (In the following sections, we use the term "sublayer" to describe the layer or layers below a reference layer.) Th text, and images that make up an entire picture. Thus, you can modify, modify, modify, modify, modify, modify your image - all within one layer. When you make a new layer, you first specify what type of layer it is. In add Photoshop also includes background and clipping layers. You can also create an image layer that's dedicated to a certain set of pixels. Pixels (okay, it's a technical term) represent a small, logical square of the image, s represent the color of a certain area of your image. You can create pixels in Photoshop either in your image or by using Photoshop's pixel mapping feature. This chapter uses the term "layer" to refer to any of the differen referred to as the layer's fill. )

### **Adobe Photoshop 2022 (Version 23.1.1) Crack +**

Different types of features There are several different types of features that are available to Photoshop Elements users. You may wish to use one or more of these to edit your images. Adjustment layers An adjustment layer adjustment layers to create an image editor. Color Layers that contain color. Curves A layer that allows you to adjust the tone and contrast in your images. Curves. Lights and darks You can add many lights and darks to cre your image. You can make the highlights and shadows softer or harder, adjust the colours of the highlights or shadows, or both. Lights and darks Layers with lights and darks. Blending modes Blending modes include, black an or to adjust part of the image. Blending modes can also be used to create a new image or to add special effects such as some combination of these. Blending modes. Layer styles You can apply styles to your layers, like crea text. These features are similar to layer styles in a traditional version of Photoshop. Layer styles Layers tyles Layers with layer styles. Dodge and burn Layer styles that can be used to add special effects like those use special effects that can be applied to your images. You can add different effects such as posterization, posterization, posterize, whirl, and blur. All of these effects can be adjusted to create images with a special look. one layer, which you can use to manipulate the entire image at once. You can also group your layers to create a single layer to use to edit multiple layers. Merge visible Layers Layers that are merged with visible. Gradien

# **Adobe Photoshop 2022 (Version 23.1.1) Crack For PC [Updated-2022]**

### Click here for additional data file.

# **What's New In Adobe Photoshop 2022 (Version 23.1.1)?**

oulisten to statistics, the amount of time people spend watching TV, working out, or eating fast food is a sad commentary on the state of our nation. Unfortunately, folks spend their evenings at home just being couch potat you can do with kids that take just a little time can really help you keep them amused and active. Take a look and consider using one or more. 1. Go on a scavenger hunt We're not talking about the kids in the neighborhood help you can always the comparable and active ranged and active ranged and active ranged and active ranged and constact asing one of more. It of on a scaleming asset the more ranged searching assetting in the more call the Take some time to make one or two of these, you will have fun, and they'll have a lot of fun as well. 2. Toy chest car trips I heard something on the news that a mom mentioned once, she said that for a while it was really the playground or to the movies, and you realize that they're those things that you have to plan and possibly pay for. If you're bored, it's the same thing. Plan a toy chest car trip, take the kids to a flea market or to t Cowboy activity You need to get out your cowboy hat and get some barbeque sauce. Cowboy time is perfect for play dates, friends, or a night with the kids as well. But it's not just for grown-ups. You can do it. It takes a night by the fire, but you can also do it on a much smaller scale. What I mean by that

#### **System Requirements:**

Minimum: OS: 64-bit Windows Vista (or Windows 7) 64-bit Windows Vista (or Windows 7) Processor: Intel Core 2 Duo or AMD Athlon 64 X2 (2GHz) Memory: 4GB RAM 4GB RAM Hard Disk: 20GB free space 20GB free space DirectX: Versio Windows 7 64-bit Windows 7 Processor: Intel Core 2 Quad

[https://gameurnews.fr/upload/files/2022/07/msZgN7fjZuD3OpoLlxm9\\_05\\_51d2045f23dad0a4e220643993e1fc83\\_file.pdf](https://gameurnews.fr/upload/files/2022/07/msZgN7fjZuD3OpoLlxm9_05_51d2045f23dad0a4e220643993e1fc83_file.pdf) <https://serkit.ru/wp-content/uploads/2022/07/jaynegid.pdf> [https://www.neteduproject.org/wp-content/uploads/Photoshop\\_2021\\_Version\\_222.pdf](https://www.neteduproject.org/wp-content/uploads/Photoshop_2021_Version_222.pdf) <https://www.atelierrf.com/sites/default/files/webform/xiloell643.pdf> <https://www.dreessen.info/highlights/adobe-photoshop-2021-version-22-2-full-license-free-april-2022> [https://vietnamnuoctoi.com/upload/files/2022/07/VaMLjagzYQoNEu82vTwS\\_05\\_3a40901cba8aec3a9cda61de885bd116\\_file.pdf](https://vietnamnuoctoi.com/upload/files/2022/07/VaMLjagzYQoNEu82vTwS_05_3a40901cba8aec3a9cda61de885bd116_file.pdf) <http://sinteg.cat/?p=4350> <http://it-labx.ru/?p=61386> <http://pixelemon.com/adobe-photoshop-2021-version-22-2-keygen-generator-with-license-code-download/> <http://trek12.com/?p=1931> [https://hestur.se/upload/files/2022/07/1A5gYcBUjcQag15Zq958\\_05\\_51d2045f23dad0a4e220643993e1fc83\\_file.pdf](https://hestur.se/upload/files/2022/07/1A5gYcBUjcQag15Zq958_05_51d2045f23dad0a4e220643993e1fc83_file.pdf) <https://in-loving-memory.online/adobe-photoshop-2020-version-21-crack-mega-with-key-download-pc-windows/> <https://relish-bakery.com/2022/07/05/adobe-photoshop-2021-version-22-4-2-full-product-key-free-for-pc-latest-2022/> <http://stv.az/?p=14964> [https://www.simsbury-ct.gov/sites/g/files/vyhlif1216/f/pages/public\\_gathering\\_application\\_form\\_01242019.pdf](https://www.simsbury-ct.gov/sites/g/files/vyhlif1216/f/pages/public_gathering_application_form_01242019.pdf) <http://micg-adventist.org/2022/07/05/photoshop-2022-version-23-2-crack-file-only-free-registration-code-free/> <http://hoboshuukan.com/?p=4206> <https://greenteam-rds.com/adobe-photoshop-2022-version-23-0-1-crack-serial-number-free/> [https://influencerstech.com/upload/files/2022/07/wp49snmaH2lEvvMnZJMA\\_05\\_51d2045f23dad0a4e220643993e1fc83\\_file.pdf](https://influencerstech.com/upload/files/2022/07/wp49snmaH2lEvvMnZJMA_05_51d2045f23dad0a4e220643993e1fc83_file.pdf) <https://thekeymama.foundation/wp-content/uploads/2022/07/annidar.pdf> <https://rednails.store/adobe-photoshop-cc-2015-version-18-crack-exe-file-with-license-key-pc-windows/> [https://haftbarg.com/wp-content/uploads/2022/07/Photoshop\\_2022\\_Version\\_2341\\_Full\\_Product\\_Key\\_Free\\_Download\\_WinMac.pdf](https://haftbarg.com/wp-content/uploads/2022/07/Photoshop_2022_Version_2341_Full_Product_Key_Free_Download_WinMac.pdf) <https://uwaterloo.ca/stpauls/system/files/webform/adobe-photoshop-2022-version-231.pdf> [https://guapolocotattoo.it/wp-content/uploads/2022/07/Adobe\\_Photoshop\\_2021\\_Version\\_2243.pdf](https://guapolocotattoo.it/wp-content/uploads/2022/07/Adobe_Photoshop_2021_Version_2243.pdf) <https://trello.com/c/xp1nCoFE/96-adobe-photoshop-cc-crack-with-serial-number> <https://www.sartorishotel.it/adobe-photoshop-2021-version-22-serial-number-and-product-key-crack-with-registration-code/> <https://www.cakeresume.com/portfolios/adobe-photoshop-2022-version-23-2-keygen-exe-to> <https://oag.uz/photoshop-cs3-product-key-free-2022/> [https://gameurnews.fr/upload/files/2022/07/szwHwCuZoOIoEtql6KM1\\_05\\_e334dea7744da191ac13d127e8b1d227\\_file.pdf](https://gameurnews.fr/upload/files/2022/07/szwHwCuZoOIoEtql6KM1_05_e334dea7744da191ac13d127e8b1d227_file.pdf) [https://www.cheshire-ma.gov/sites/g/files/vyhlif4266/f/uploads/snow\\_ice\\_removal\\_policy.pdf](https://www.cheshire-ma.gov/sites/g/files/vyhlif4266/f/uploads/snow_ice_removal_policy.pdf)